- Objet : Les applications sous GNU/Linux
- Suivi :
	- $\circ$  Création par  $\bullet$  martinux qc le 20/11/2012

On retrouve dans cette section, les liens vers les applications les plus couramment utilisées sous GNU/Linux.

### **Bureautique**

[Traitements de textes, tableurs et compagnie](http://debian-facile.org/doc:editeurs:bureautique)

# **Éditeurs de fichiers**

Ouvrez votre terminal et rédigez votre configuration personnelle !  $\bigcirc$ 

#### **en mode graphique**

- [Geany](http://debian-facile.org/doc:programmation:geany) Éditeur de texte génial, oui, oui, c'est titia qui le dit
- [Gedit](http://debian-facile.org/doc:environnements:gnome:gedit) Éditeur par défaut sous Gnome.
- [Gedit configurations avancées et personnalisation](http://debian-facile.org/doc:environnements:gnome:gedit:tp-greffon-terminal)
- [Meld](http://debian-facile.org/doc:programmation:meld) Comparateur graphique de fichiers et de dossiers. C'est du bon, melde alors

#### **en console**

- [Éditeur Nano](http://debian-facile.org/doc:editeurs:nano) Petit éditeur de texte en console (terminal), très cool et vif.
- [Éditeur Vi](http://debian-facile.org/doc:editeurs:vi) Un éditeur de fond, pour linuxien qui a de la bouteille…
- [Éditeur Vim](http://debian-facile.org/doc:editeurs:vim:vim) Un éditeur de fond clé en main pour tous !
- $\bullet$  [Éditeur Mcedit](http://debian-facile.org/doc:systeme:mcedit) Un éditeur simple fournis avec mc<sup>[1\)](#page--1-0)</sup>!
- [Éditeur Emacs](http://debian-facile.org/doc:editeurs:emacs) Un éditeur complet auto-documenté et extensible.

### **Gestionnaires de fichiers**

[Manipulation de vos fichiers](http://debian-facile.org/doc:systeme:gestionnaires-de-fichiers)

## **Graphisme**

[Dessin, retouche photo, modélisation 3d, etc.](http://debian-facile.org/doc:media:graphisme)

## **Navigation internet, courriels, messagerie instantanée et téléchargement**

[Navigation internet, courriels, messagerie instantanée et téléchargement](http://debian-facile.org/doc:reseau:applications)

# **Multimédia**

[Photo, video, encodage, lecture, etc.](http://debian-facile.org/doc:media:media)

## **Programmation**

• [Les divers outils](http://debian-facile.org/doc:programmation:programmation)

## **Terminal**

- [Le Terminal](http://debian-facile.org/doc:systeme:terminal) Page contenant la présentation de plusieurs terminaux.
- [Terminal Urxvt](http://debian-facile.org/doc:systeme:terminal:urxvt) Terminal léger
- [Terminator, le multi-émulateur-de-terminal-de-la-mort-du-futur-de-l'espace](http://debian-facile.org/doc:systeme:terminal:terminator) Terminal multifenetres.

# **Équivalences GNU/Linux <-> Windows**

[Les équivalences](http://debian-facile.org/doc:migrer#tableau-d-equivalence-gnu-linux-windows)

## **Utilitaires divers**

[Utilitaires](http://debian-facile.org/doc:programmation:utilitaires)

## **Les jeux**

[Jeux et logiciels éducatifs](http://debian-facile.org/doc:jeux:jeux)

[1\)](#page--1-0)

[mc](http://debian-facile.org/doc:systeme:mc)

From: <http://debian-facile.org/> - **Documentation - Wiki**

Permanent link: **<http://debian-facile.org/doc:les-logiciels>**

Last update: **19/04/2023 19:04**

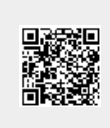

Documentation - Wiki - http://debian-facile.org/